更に上のクオリティ 更に上のサービス!

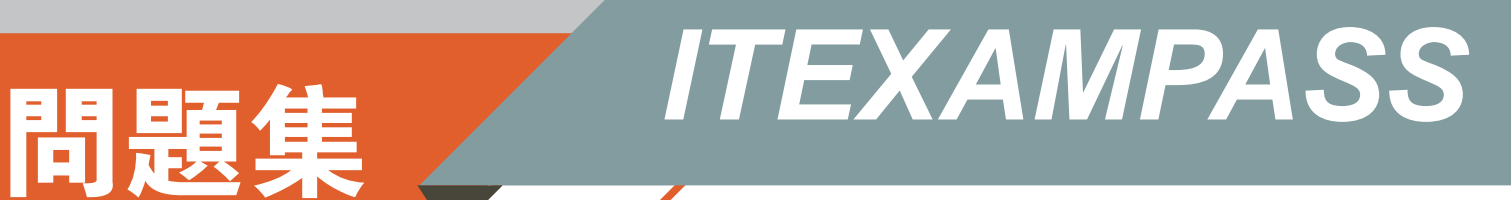

# *https://www.itexampass.jp*

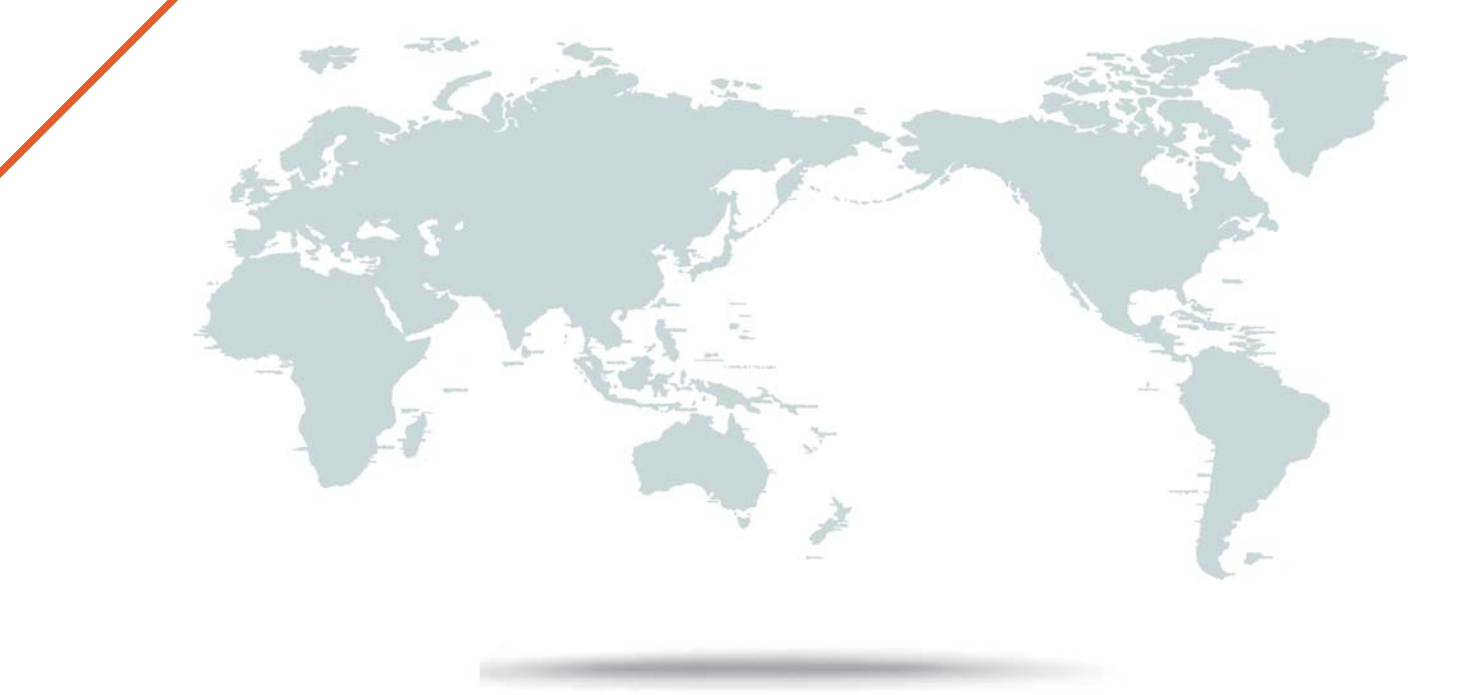

1年で無料進級することに提供する

## **Exam** : **1Z0-241**

# **Title** : PeopleSoft Application Develper I: PeopleTools&PeopleCode

### **Version** : DEMO

1. Select the three statements that are true about search records. (Choose three.)

A.Search records build the search page for the component.

B.Search records are referenced only at level zero in the component.

C.Search records rarely reference views; they are usually SQL tables.

D.Search records populate level zero on all pages that are in the component.

E.Search records provide a high-level key to the primary records that are referenced in the component. Answer: ADE

2. Select the most efficient way to determine the effect of modifying a definition.

A.Examine the SQL in the PeopleTools tables.

B.Use the XREF reports and visually examine the modifications.

C.Use the Find Definition Reference utility in Application Designer.

D.Use the Cross Reference utility in the PeopleTools, Utilities folder.

Answer: C

3. Select the three true statements about PeopleSoft field definitions. (Choose three.)

A.All PeopleSoft field definition names are in uppercase.

B.Date, Time, and DateTime fields all have a fixed length.

C.When you work with Number and Signed Number field types, the sum of integer and decimal positions cannot control to the control of the control of the control of the control of the control of the control of the control of the control of the control of the control of the control of the control of the control of the contr

D.Altering an existing field definition's default label can have consequences at both the record definition level and the page definition level.E.For a Long Character field, enter a field length of 256 to enable the database platform to determine the maximum length of the field. Answer: ABD

4. View the Exhibit.

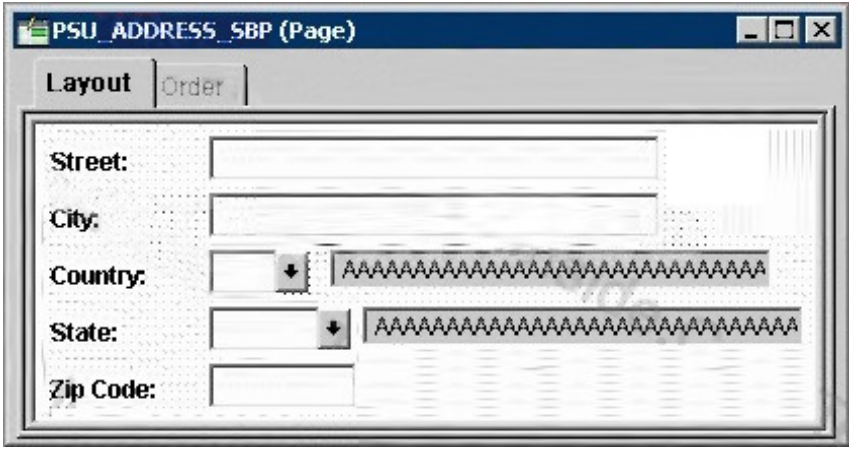

Select the page that most likely uses this subpage.

A.

A.

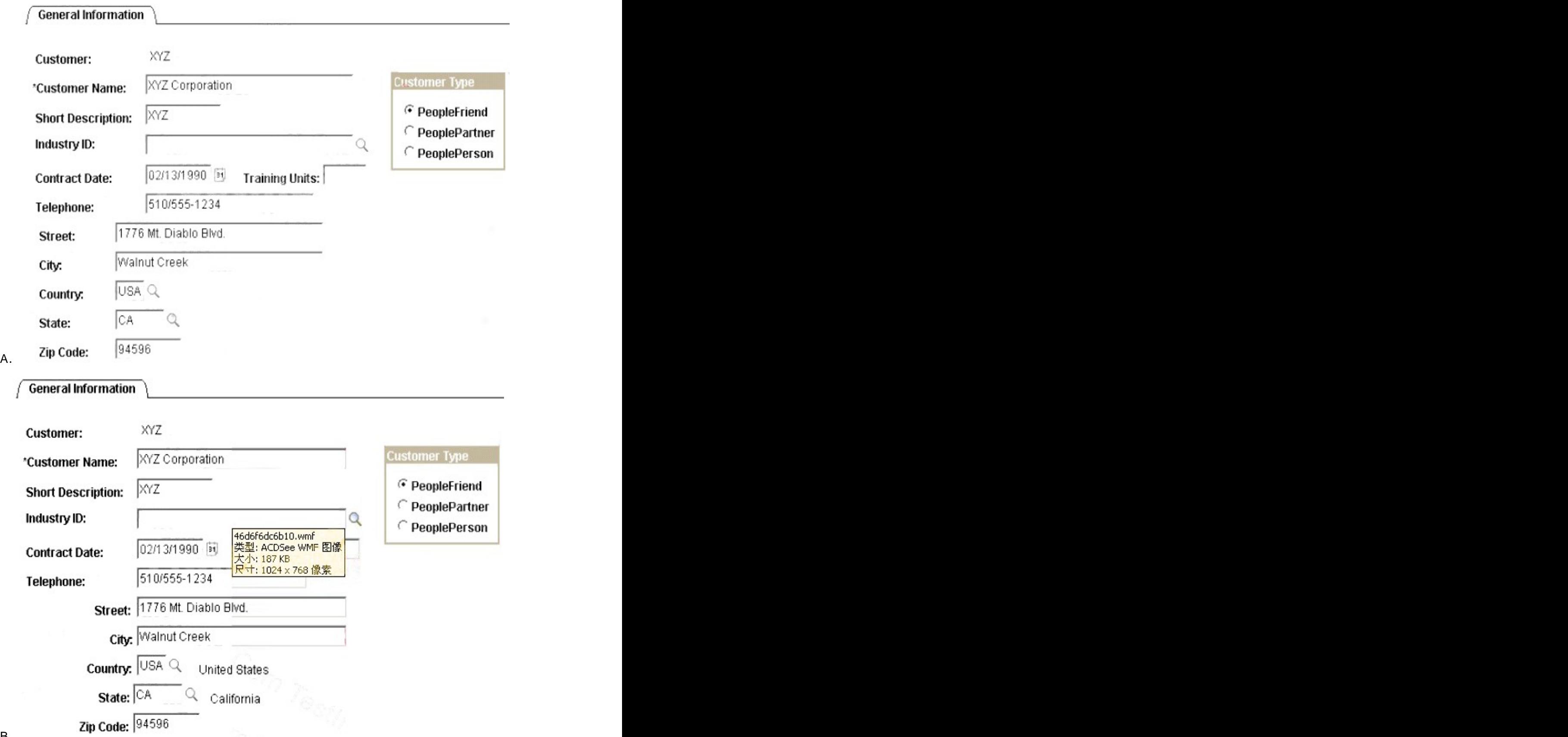

B.

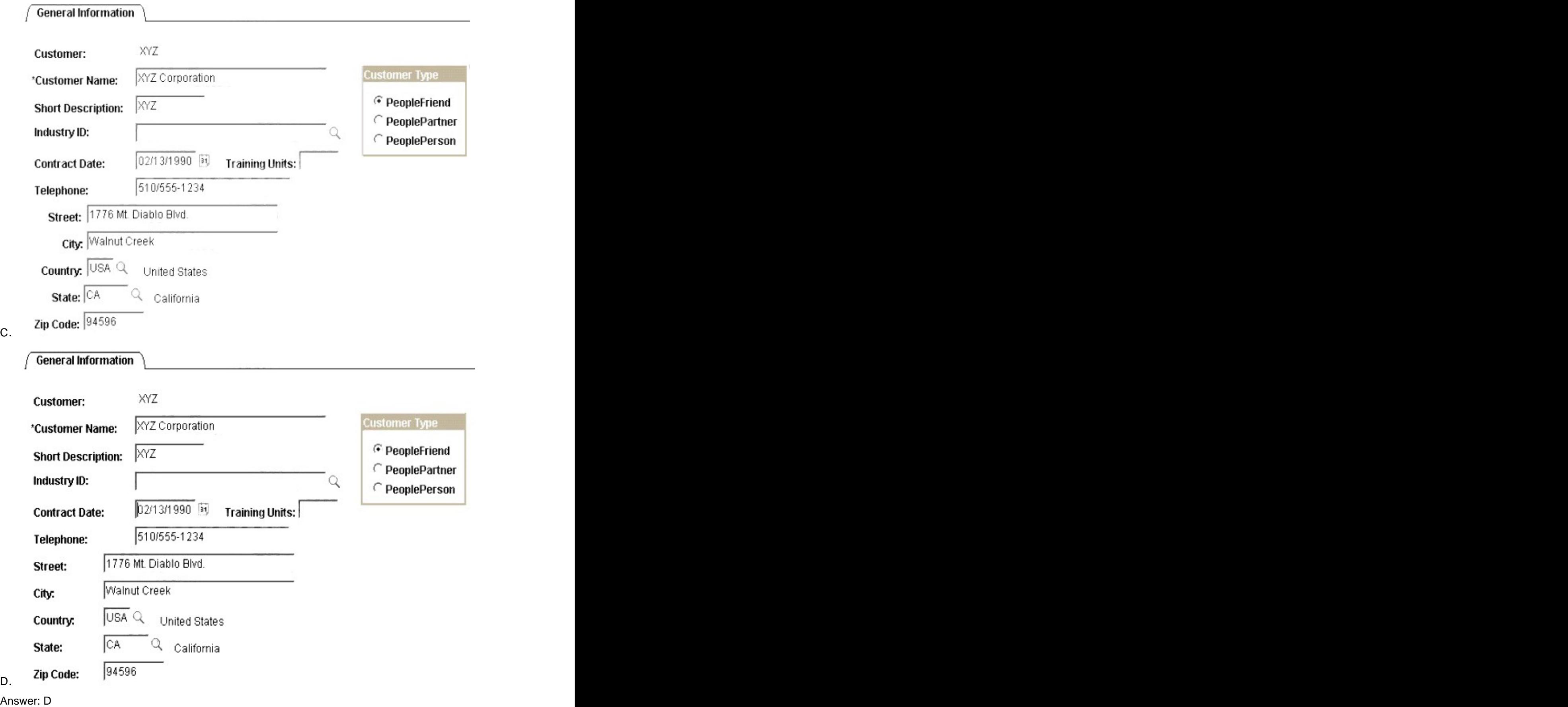

5. Select the two properties of a summary page. (Choose two.)

A.It is display-only.

B.It contains only level zero.

C.It contains no related fields.

D.It references one record definition.

Answer: AC

6. View the Exhibit.

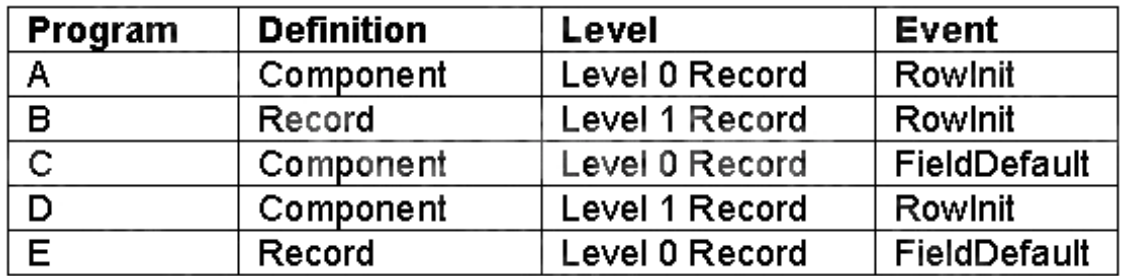

As the component processor loads a component, it executes PeopleCode programs according to buffer allocation rules.

Each row in the table represents a PeopleCode program and its associated definition, scroll level, and event. In what order will the programs execute?

A.A, B, C, D, E B.C, A, D, E,B C.C, E,A, D, B D.E, C, A, B, D E.E, D, C, B, A Answer: D

7. Examine this PeopleCode snippet Local Rowset &RS\_Level0, &RS\_Level1;

Local Row &Row\_Level0, &Row\_Level1;

Local Record &Rec\_EMPLOYEE;

Local Field &Fld\_ROLE;

&RS\_LEVEL0 = GetLevel0();

&ROW\_LEVEL0 = &RS\_Level0.GetRow(1);

&RS\_LEVEL1 = &ROW\_LEVEL0.GetRowSet(SCROLL.DEPT);

 $&$ ROW\_LEVEL1 =  $&$ RS\_LEVEL1(1);

&REC\_EMPLOYEE = &ROW\_LEVEL1.EMPLOYEE;

&FLD\_EMPID = &REC\_TASKRSRC.EMPID;

&ID = &FLD\_EMPID.Value;

Can the code given above be replaced with the following statement?

&ID = GetField().Value

A. No. The record must be specified.

B.No. The row and record must be specified.

C.Yes, if the code is placed on the current row

D.Yes, if the code is placed on the EMPID field.

E.Yes, if the code is placed on the EMPLOYEE record. Answer: D

8. For the Employee Expenses application, a PeopleCode program could be placed either on the EMPLOYEE record or on the EMP\_EXPENSE component. You decide to place it on the component. Which is a valid reason for choosing to place the program on the component instead of the record?

A.The program updates multiple database tables.

B.The program validates data across multiple records.

C.Component PeopleCode executes before record PeopleCode, so it is more efficient.

D.The record definition is used on several components, but this program should run only on this component.

E.The program initializes fields on the search page, and the search record is associated with the component.

F.The component contains several record definitions and you do not want to duplicate the code in each record. The contract of the contract of the contract of the contract of the contract of the contract of the contract of the contract of the contract of the contract of the contract of the contract of the contract of the co

G.Component PeopleCode is more reusable because component PeopleCode is available for execution on other components.

Answer: D

9. Which two PeopleCode events are part of the field action event set? (Choose two.)

- A.FieldEdit
- B.SystemEdit
- C.FieldDefault
- D.FieldFormula
- E.FieldChange
- F.RecordDefault
- Answer: AE

10. What type of PeopleCode looping construct will loop a specified number of times?

A.For B.While C.Do While D.Do Until E.Repeat-For Answer: A

11. On the Process Scheduler Request page, you have to define the output type for your job or process. Which three statements are true regarding the process output type? (Choose three.)

A.An output type that is selected for a job at the main job level carries through to the job items.

B.When an output type is selected for a process at the process definition level, it can be changed.

C.An output type that is selected for a job at the main job level does not carry through to the job items. D.An output type that is selected for individual job items overwrites the output type that is entered for the parent job.

E.An output type that is selected for individual processes or jobs that are attached to a job cannot override

the tput type that is entered for the parent job.

F.An output type that is selected for a process at the process definition level overwrites the output type in the Process Scheduler Request page, and the Type drop-down list box in the Process Scheduler Request page becomes unavailable.

Answer: ADF

A.

12. Select the record definition that is configured correctly.

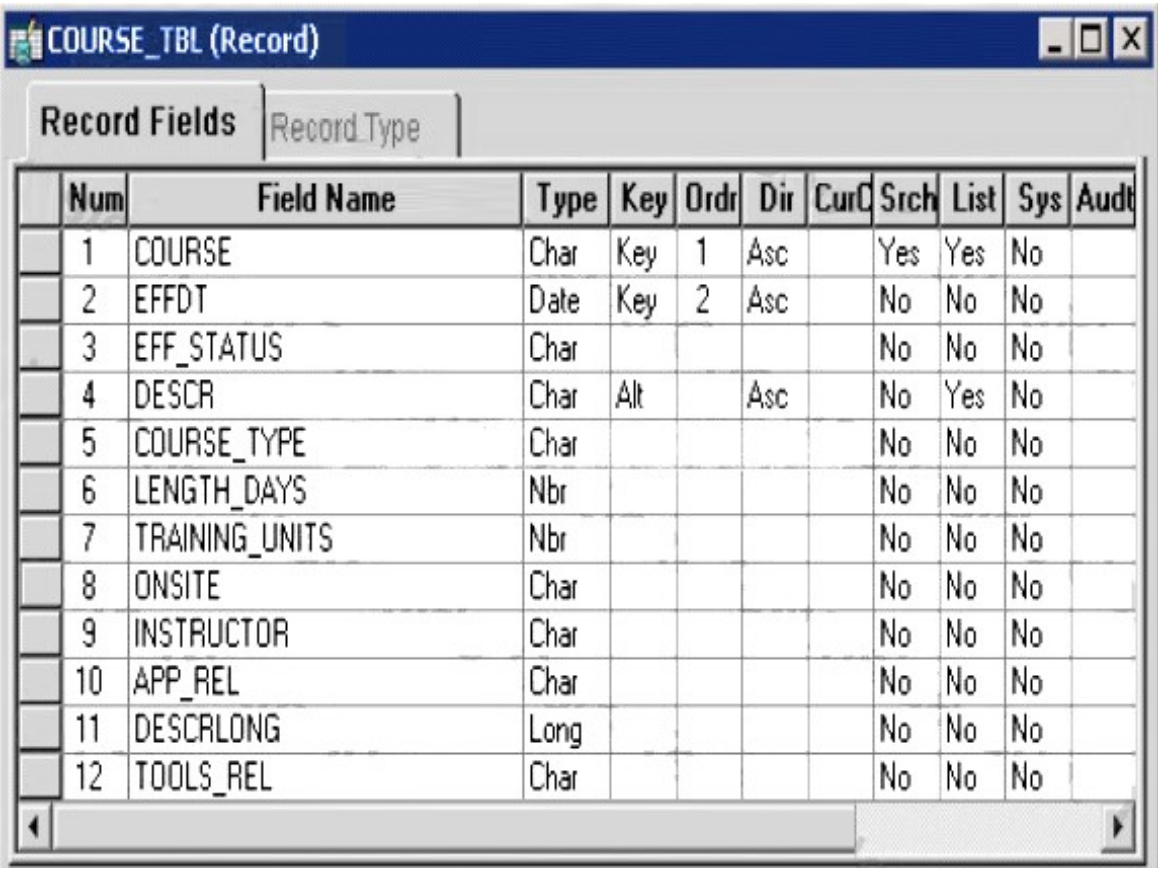

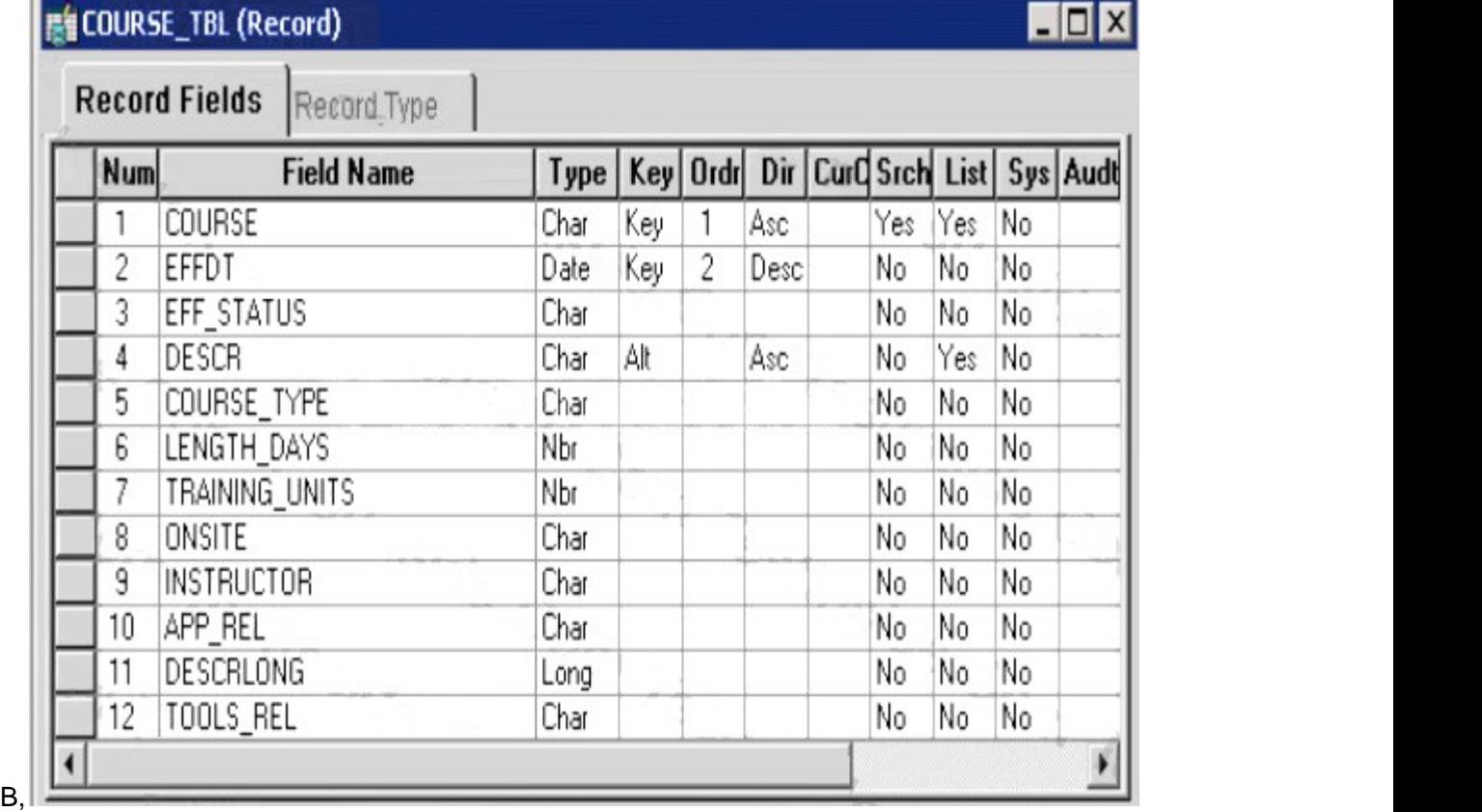

### **EN COURSE\_TBL (Record)**

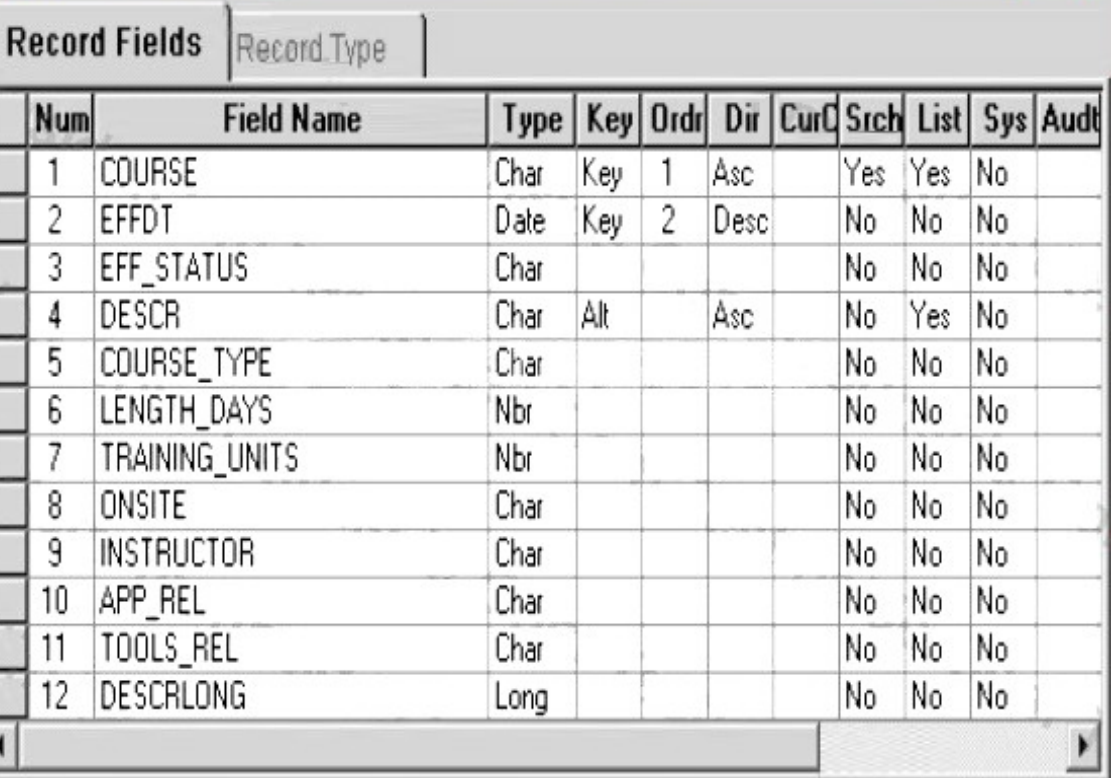

### $\overline{L}$   $\overline{R}$

Г

r

 $\blacksquare$ 

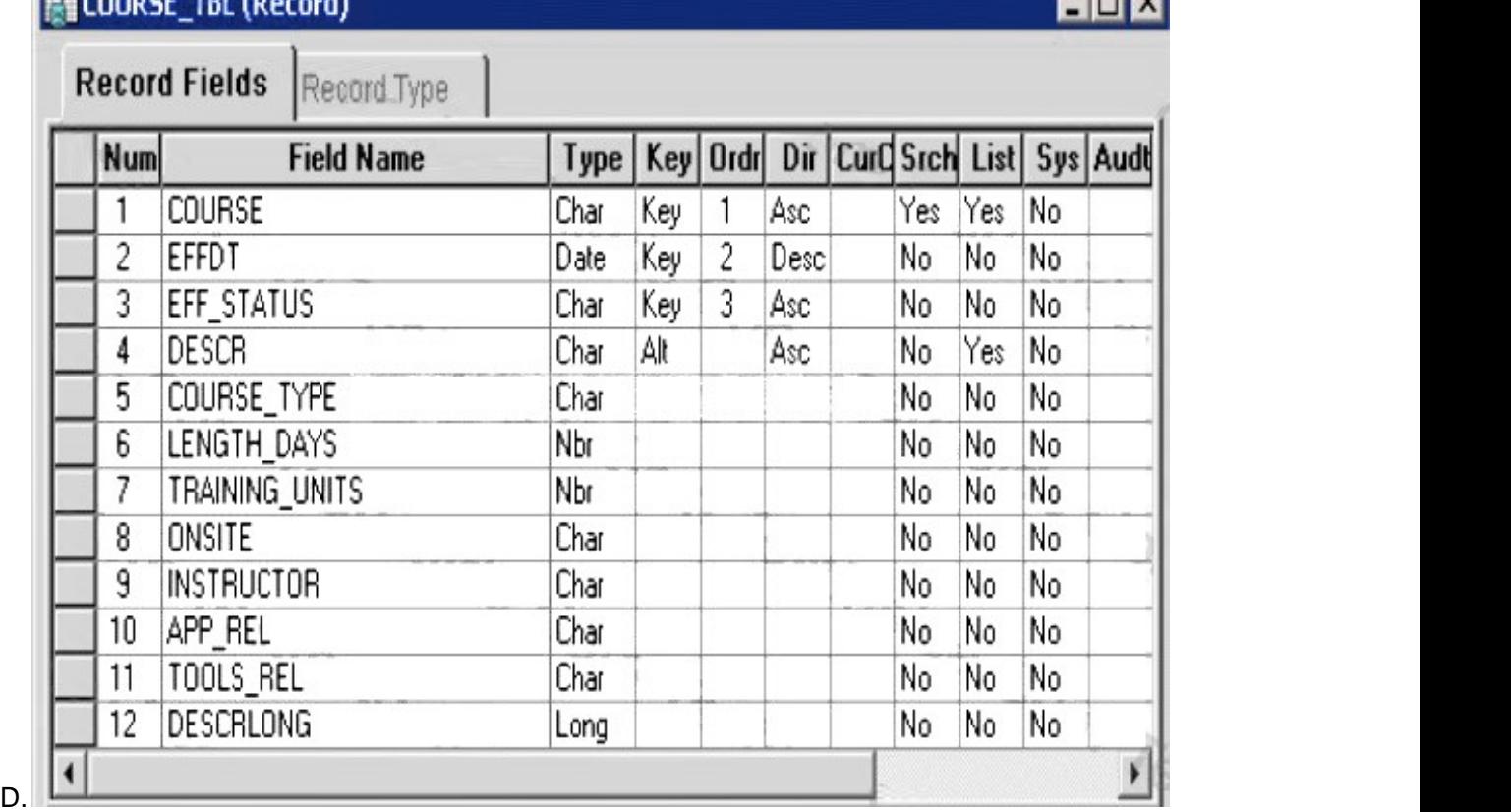

### $L$  counce  $m$  in

Answer: C

13. Select the three properties that you can maintain in a PeopleSoft record definition. (Choose three.) A.Triggers

B.PeopleCode

C.Column order

D.Record field length

E.Query Security record

F.Prompt Security record

Answer: BCE

14. Select the two field types that should be placed at the end of a PeopleSoft record definition. (Choose two.)

A.Image

B.Prompt

- C.Character
- D.Attachment

E.Long character

F.ImageReference

Answer: AE

15. When considering key structure, which three options are mutually exclusive? (Choose three.) A.Key

B.Search Key C.Descending Key D.Alternate Search Key E.Duplicate Order Key Answer: ADE

16. Select the three true statements regarding search keys. (Choose three.) A.Search key fields are indexed.

A.Search key fields are indexed.

B.Search key fields appear on the search page.

C.A field can be a search key even if it is not a key.

D.Selecting the Search Key option automatically selects the List Box Item option.

E.If an existing key field is changed to a search key, you must alter or rebuild the table.

F.The search key property is irrelevant if the record definition is not used as a search record.

Answer: ABD

17. View the Exhibit.

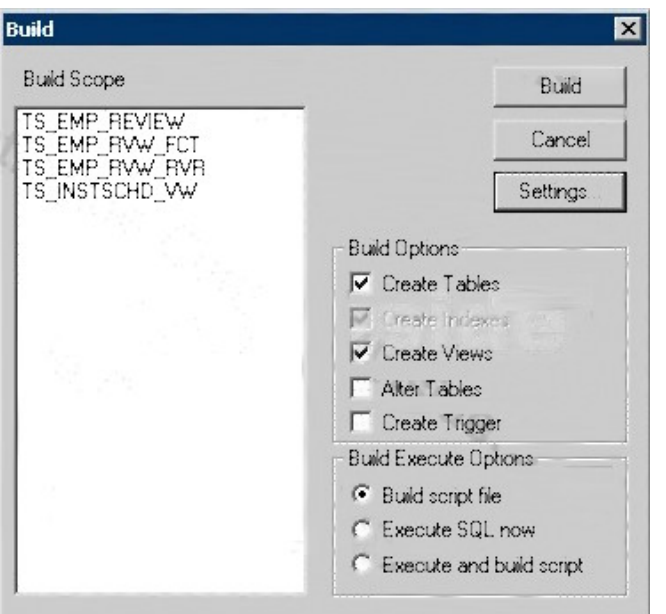

Based on this Build dialog box, select the two options that are true. (Choose two.) A.When you click the Build button, the TS\_EMP tables are created. B.When you click the Build button, nothing happens to your database. C.When you click the Build button, the TS\_EMP tables may lose existing data. D. When you click the Build button, the TS\_INSTSCHD\_VW view is created. E.When you click the Build button, Application Designer generates a script file. Answer: BE

18. View the Exhibit.

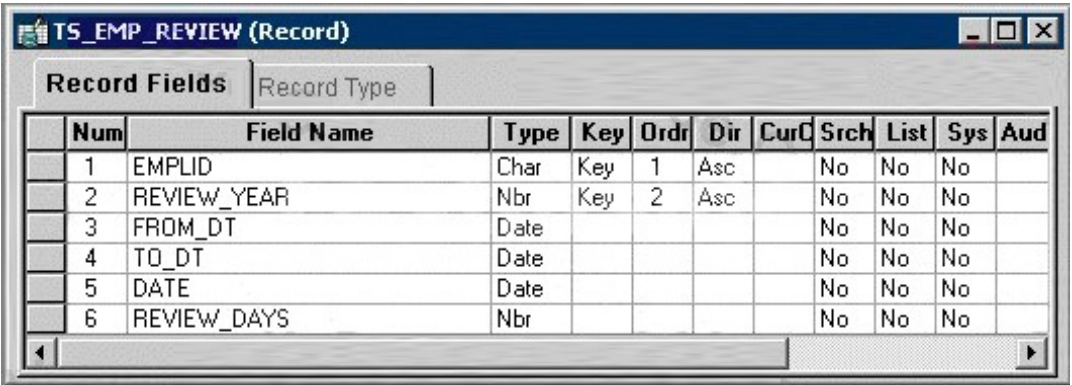

You create this record definition and use Application Designer to complete a successful SQL build. Select the four true statements regarding the SQL build. (Choose four.)

A.At least one index is created.

B.Related language tables are updated.

C.Data is written to the system catalog tables.

D.The DATE field is designated as NOT NULL.

E.The REVIEW\_DAYS field is designated as NOT NULL. F.The prefix PS\_ is inserted at the beginning of the table name.

Answer: ACEF

19. Select three changes to a record definition that require you to rebuild the SQL table. (Choose three.) A.You change the label of a key field.

B.You deselect the Search Key check box.

C.You change the length of a non-key field.

D.You deselect the Alternate Search Key check box.

E.You change an ascending key to a descending key.

Answer: CDE

20. View the Exhibits.

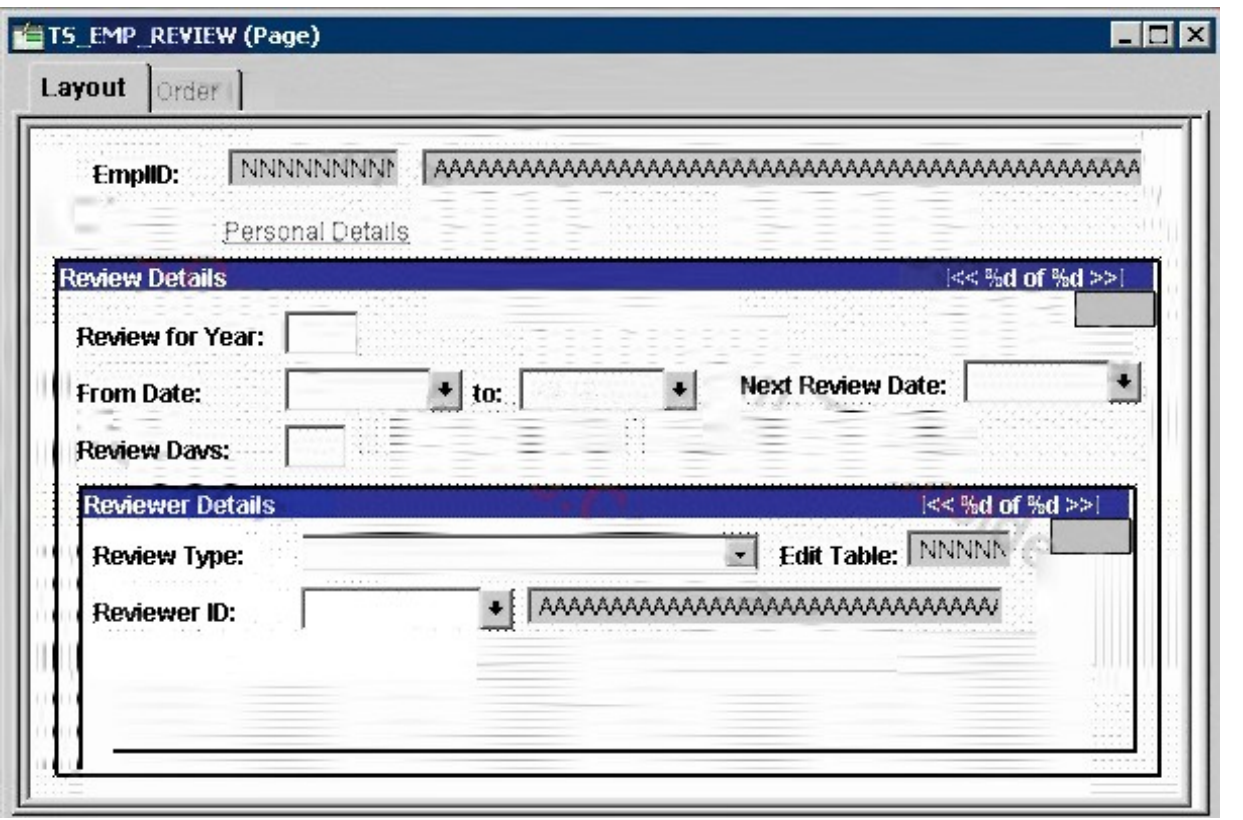

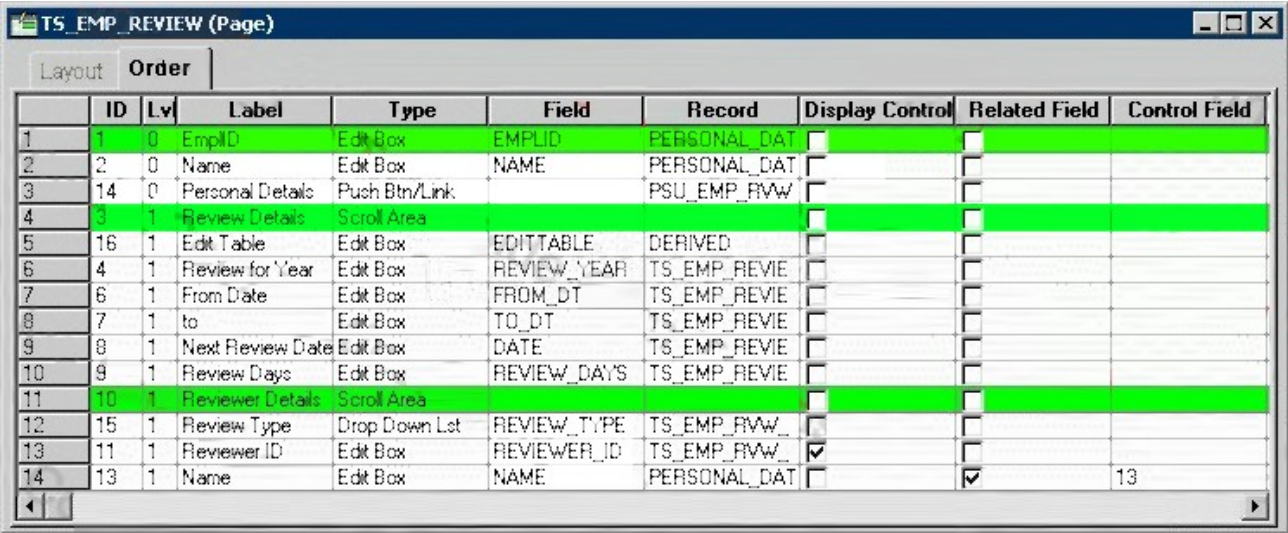

Based on this page layout and page order, select the two true statements about this page definition. (Choose two.)

A.The TS\_EMP\_REVIEW page is saved without error.

B.The TS\_EMP\_REVIEW page is saved with a related field error.

C.The TS\_EMP\_REVIEW page contains a parent/child design error.

D.The TS\_EMP\_REVIEW page is saved with a duplicate record field warning.

Answer: CD